# [MS-ASHTTP]: Exchange ActiveSync: HTTP Protocol

#### **Intellectual Property Rights Notice for Open Specifications Documentation**

- **Technical Documentation.** Microsoft publishes Open Specifications documentation for protocols, file formats, languages, standards as well as overviews of the interaction among each of these technologies.
- **Copyrights.** This documentation is covered by Microsoft copyrights. Regardless of any other terms that are contained in the terms of use for the Microsoft website that hosts this documentation, you may make copies of it in order to develop implementations of the technologies described in the Open Specifications and may distribute portions of it in your implementations using these technologies or your documentation as necessary to properly document the implementation. You may also distribute in your implementation, with or without modification, any schema, IDL's, or code samples that are included in the documentation. This permission also applies to any documents that are referenced in the Open Specifications.
- No Trade Secrets. Microsoft does not claim any trade secret rights in this documentation.
- Patents. Microsoft has patents that may cover your implementations of the technologies described in the Open Specifications. Neither this notice nor Microsoft's delivery of the documentation grants any licenses under those or any other Microsoft patents. However, a given Open Specification may be covered by Microsoft Open Specification Promise or the Community Promise. If you would prefer a written license, or if the technologies described in the Open Specifications are not covered by the Open Specifications Promise or Community Promise, as applicable, patent licenses are available by contacting iplq@microsoft.com.
- Trademarks. The names of companies and products contained in this documentation may be covered by trademarks or similar intellectual property rights. This notice does not grant any licenses under those rights. For a list of Microsoft trademarks, visit www.microsoft.com/trademarks.
- **Fictitious Names.** The example companies, organizations, products, domain names, email addresses, logos, people, places, and events depicted in this documentation are fictitious. No association with any real company, organization, product, domain name, email address, logo, person, place, or event is intended or should be inferred.

**Reservation of Rights.** All other rights are reserved, and this notice does not grant any rights other than specifically described above, whether by implication, estoppel, or otherwise.

**Tools.** The Open Specifications do not require the use of Microsoft programming tools or programming environments in order for you to develop an implementation. If you have access to Microsoft programming tools and environments you are free to take advantage of them. Certain Open Specifications are intended for use in conjunction with publicly available standard specifications and network programming art, and assumes that the reader either is familiar with the aforementioned material or has immediate access to it.

# **Revision Summary**

| Date       | Revision<br>History | Revision<br>Class | Comments                                                                     |
|------------|---------------------|-------------------|------------------------------------------------------------------------------|
| 12/03/2008 | 1.0.0               | Major             | Initial release.                                                             |
| 02/04/2009 | 1.0.1               | Editorial         | Revised and edited technical content.                                        |
| 03/04/2009 | 1.0.2               | Editorial         | Revised and edited technical content.                                        |
| 04/10/2009 | 2.0.0               | Major             | Updated technical content and applicable product releases.                   |
| 07/15/2009 | 3.0.0               | Major             | Revised and edited for technical content.                                    |
| 11/04/2009 | 4.0.0               | Major             | Updated and revised the technical content.                                   |
| 02/10/2010 | 5.0.0               | Major             | Updated and revised the technical content.                                   |
| 05/05/2010 | 6.0.0               | Major             | Updated and revised the technical content.                                   |
| 08/04/2010 | 7.0                 | Major             | Significantly changed the technical content.                                 |
| 11/03/2010 | 7.1                 | Minor             | Clarified the meaning of the technical content.                              |
| 03/18/2011 | 8.0                 | Major             | Significantly changed the technical content.                                 |
| 08/05/2011 | 8.1                 | Minor             | Clarified the meaning of the technical content.                              |
| 10/07/2011 | 8.2                 | Minor             | Clarified the meaning of the technical content.                              |
| 01/20/2012 | 9.0                 | Major             | Significantly changed the technical content.                                 |
| 04/27/2012 | 9.1                 | Minor             | Clarified the meaning of the technical content.                              |
| 07/16/2012 | 10.0                | Major             | Significantly changed the technical content.                                 |
| 10/08/2012 | 11.0                | Major             | Significantly changed the technical content.                                 |
| 02/11/2013 | 11.0                | No change         | No changes to the meaning, language, or formatting of the technical content. |
| 07/26/2013 | 12.0                | Major             | Significantly changed the technical content.                                 |
| 11/18/2013 | 12.0                | No change         | No changes to the meaning, language, or formatting of the technical content. |
| 02/10/2014 | 12.0                | No change         | No changes to the meaning, language, or formatting of the technical content. |

# **Table of Contents**

| 1 | Introduction                                  | _   |
|---|-----------------------------------------------|-----|
|   | 1.1 Glossary                                  |     |
|   | 1.2 References                                |     |
|   | 1.2.1 Normative References                    |     |
|   | 1.2.2 Informative References                  | . 6 |
|   | 1.3 Overview                                  | . 7 |
|   | 1.4 Relationship to Other Protocols           | . 7 |
|   | 1.5 Prerequisites/Preconditions               | . 7 |
|   | 1.6 Applicability Statement                   |     |
|   | 1.7 Versioning and Capability Negotiation     | . 7 |
|   | 1.8 Vendor-Extensible Fields                  |     |
|   | 1.9 Standards Assignments                     | . 8 |
|   | -                                             |     |
|   | Messages                                      |     |
|   | 2.1 Transport                                 |     |
|   | 2.2 Message Syntax                            | . 9 |
|   | 2.2.1 HTTP POST Request                       | . 9 |
|   | 2.2.1.1 Request Format                        | . 9 |
|   | 2.2.1.1.1 Request Line                        |     |
|   | 2.2.1.1.1.1 Base64 Encoded Query Value        | 10  |
|   | 2.2.1.1.1.1 Encoded Parameter                 | 11  |
|   | 2.2.1.1.1.2 Command Codes                     | 12  |
|   | 2.2.1.1.1.3 Command Parameters                | 13  |
|   | 2.2.1.1.1.2 Plain Text Query Value            | 13  |
|   | 2.2.1.1.1.2.1 Command                         | 14  |
|   | 2.2.1.1.1.2.2 User Name                       | 14  |
|   | 2.2.1.1.1.2.3 Device ID                       | 14  |
|   | 2.2.1.1.1.2.4 Device type                     | 14  |
|   | 2.2.1.1.1.2.5 Command-Specific URI Parameters | 14  |
|   | 2.2.1.1.2 Request Headers                     | 15  |
|   | 2.2.1.1.2.1 Authorization                     | 15  |
|   | 2.2.1.1.2.2 Content-Type                      | 16  |
|   | 2.2.1.1.2.3 MS-ASAcceptMultiPart              | 16  |
|   | 2.2.1.1.2.4 MS-ASProtocolVersion              | 16  |
|   | 2.2.1.1.2.5 User-Agent                        |     |
|   | 2.2.1.1.2.6 X-MS-PolicyKey                    | 16  |
|   | 2.2.1.1.3 Request Body                        | 16  |
|   | 2.2.2 HTTP POST Response                      | 17  |
|   | 2.2.2.1 Response Format                       | 17  |
|   | 2.2.2.1.1 Status Line                         | 17  |
|   | 2.2.2.1.2 Response Headers                    | 18  |
|   | 2.2.2.1.2.1 Cache-Control                     |     |
|   | 2.2.2.1.2.2 Content-Encoding                  | 18  |
|   | 2.2.2.1.2.3 Content-Length                    |     |
|   | 2.2.2.1.2.4 Content-Type                      |     |
|   | 2.2.2.1.2.5 MS-Server-ActiveSync              |     |
|   | 2.2.2.1.2.6 X-MS-Location                     |     |
|   | 2.2.2.1.2.7 X-MS-RP                           |     |
|   | 2.2.2.1.3 Response Body                       |     |
|   | 2.2.3 HTTP OPTIONS Request                    |     |
|   | ·                                             |     |

|   | 2.2.3.1 Request Format                               | 10   |
|---|------------------------------------------------------|------|
|   | 2.2.3.1.1 Request Line                               |      |
|   | 2.2.4 HTTP OPTIONS Response                          |      |
|   | 2.2.4.1 Response Format                              |      |
|   | 2.2.4.1.1 Status Line                                |      |
|   | 2.2.4.1.1 Status Line                                |      |
|   | 2.2.4.1.2.1 MS-ASProtocolCommands                    |      |
|   | 2.2.4.1.2.2 MS-ASProtocolVersions                    |      |
|   | 2.2.4.1.2.2 M3 A3H0000H0H310H3                       | . 21 |
| 3 | Protocol Details                                     | . 22 |
|   | 3.1 Client Details                                   | . 22 |
|   | 3.1.1 Abstract Data Model                            |      |
|   | 3.1.2 Timers                                         | . 22 |
|   | 3.1.3 Initialization                                 | . 22 |
|   | 3.1.4 Higher Layer Triggered Events                  | . 22 |
|   | 3.1.4.1 Sending a Command Request                    | . 22 |
|   | 3.1.5 Message Processing Events and Sequencing Rules | . 22 |
|   | 3.1.5.1 Handling a Successful Response               |      |
|   | 3.1.5.2 Handling a Failed Response                   | . 22 |
|   | 3.1.5.2.1 HTTP Error 401, 403, and 500               | . 23 |
|   | 3.1.5.2.2 HTTP Error 451                             |      |
|   | 3.1.5.2.3 HTTP Error 503                             | . 23 |
|   | 3.1.6 Timer Events                                   | . 24 |
|   | 3.1.7 Other Local Events                             |      |
|   | 3.2 Server Details                                   |      |
|   | 3.2.1 Abstract Data Model                            |      |
|   | 3.2.2 Timers                                         |      |
|   | 3.2.3 Initialization                                 |      |
|   | 3.2.4 Higher Layer Triggered Events                  |      |
|   | 3.2.5 Message Processing Events and Sequencing Rules |      |
|   | 3.2.5.1 Handling HTTP Requests                       |      |
|   | 3.2.5.1.1 User-Agent Change Tracking                 |      |
|   | 3.2.5.2 Handling HTTP OPTIONS Command                | . 25 |
|   | 3.2.6 Timer Events                                   |      |
|   | 3.2.7 Other Local Events                             | . 25 |
| , | Protocol Examples                                    | 26   |
|   | 4.1 FolderSync Request and Response                  |      |
|   | 4.2 FolderSync Request and Redirect Response         |      |
|   | 4.3 HTTP OPTIONS Command Request and Response        |      |
|   | 4.4 SendMail Request and Response                    |      |
|   | 4.5 CreateFolder Request and Response                |      |
|   | 4.5 Createrolder Request and Response                | . 20 |
| 5 | Security                                             | . 30 |
| _ | 5.1 Security Considerations for Implementers         |      |
|   | 5.2 Index of Security Parameters                     |      |
|   | · · · · · · · · · · · · · · · · · · ·                |      |
| 6 | Appendix A: Product Behavior                         | .31  |
|   |                                                      |      |
| 7 | Change Tracking                                      | .32  |
|   | Index                                                | 22   |
|   |                                                      |      |

# 1 Introduction

The Exchange ActiveSync: HTTP Protocol enables client devices to synchronize data with the data that is stored on the server.

Sections 1.8, 2, and 3 of this specification are normative and can contain the terms MAY, SHOULD, MUST, MUST NOT, and SHOULD NOT as defined in RFC 2119. Sections 1.5 and 1.9 are also normative but cannot contain those terms. All other sections and examples in this specification are informative.

### 1.1 Glossary

The following terms are defined in [MS-GLOS]:

Augmented Backus-Naur Form (ABNF)
GUID
Hypertext Transfer Protocol (HTTP)
Hypertext Transfer Protocol over Secure Sockets Layer (HTTPS)
Secure Sockets Layer (SSL)
XML

The following terms are defined in <a>[MS-OXGLOS]</a>:

alias base64 encoding calendar contact encrypted message Global Address List (GAL) **Inbox folder** locale mailbox meeting meeting request Message object MIME message Out of Office (OOF) plain text recipient S/MIME (Secure/Multipurpose Internet Mail Extensions) **Sent Items folder Uniform Resource Identifier (URI) Uniform Resource Locator (URL)** Wireless Application Protocol (WAP) Binary XML (WBXML) XML schema definition (XSD)

The following terms are specific to this document:

**server ID:** A unique identifier that is assigned by the server to each object that can be synchronized. A client stores the server ID for each object and is able to locate an object when given a server ID.

MAY, SHOULD, MUST, SHOULD NOT, MUST NOT: These terms (in all caps) are used as described in <a href="[RFC2119]">[RFC2119]</a>. All statements of optional behavior use either MAY, SHOULD, or SHOULD NOT.

5 / 34

[MS-ASHTTP] — v20140130 Exchange ActiveSync: HTTP Protocol

Copyright © 2014 Microsoft Corporation.

#### 1.2 References

References to Microsoft Open Specifications documentation do not include a publishing year because links are to the latest version of the documents, which are updated frequently. References to other documents include a publishing year when one is available.

#### 1.2.1 Normative References

We conduct frequent surveys of the normative references to assure their continued availability. If you have any issue with finding a normative reference, please contact <a href="mailto:dochelp@microsoft.com">dochelp@microsoft.com</a>. We will assist you in finding the relevant information.

[MS-ASCMD] Microsoft Corporation, "Exchange ActiveSync: Command Reference Protocol".

[MS-ASPROV] Microsoft Corporation, "Exchange ActiveSync: Provisioning Protocol".

[MS-LCID] Microsoft Corporation, "Windows Language Code Identifier (LCID) Reference".

[RFC1945] Berners-Lee, T., Fielding, R., and Frystyk, H., "Hypertext Transfer Protocol -- HTTP/1.0", RFC 1945, May 1996, http://www.ietf.org/rfc/rfc1945.txt

[RFC2045] Freed, N., and Borenstein, N., "Multipurpose Internet Mail Extensions (MIME) Part One: Format of Internet Message Bodies", RFC 2045, November 1996, http://ietf.org/rfc/rfc2045.txt

[RFC2119] Bradner, S., "Key words for use in RFCs to Indicate Requirement Levels", BCP 14, RFC 2119, March 1997, <a href="http://www.rfc-editor.org/rfc/rfc2119.txt">http://www.rfc-editor.org/rfc/rfc2119.txt</a>

[RFC2616] Fielding, R., Gettys, J., Mogul, J., et al., "Hypertext Transfer Protocol -- HTTP/1.1", RFC 2616, June 1999, <a href="http://www.ietf.org/rfc/rfc2616.txt">http://www.ietf.org/rfc/rfc2616.txt</a>

[RFC2818] Rescorla, E., "HTTP Over TLS", RFC 2818, May 2000, http://www.ietf.org/rfc/rfc2818.txt

[RFC2822] Resnick, P., Ed., "Internet Message Format", STD 11, RFC 2822, April 2001, http://www.ietf.org/rfc/rfc2822.txt

[RFC3280] Housley, R., Polk, W., Ford, W., and Solo, D., "Internet X.509 Public Key Infrastructure Certificate and Certificate Revocation List (CRL) Profile", RFC 3280, April 2002, <a href="http://www.ietf.org/rfc/rfc3280.txt">http://www.ietf.org/rfc/rfc3280.txt</a>

[RFC4985] Santesson, S., "Internet X.509 Public Key Infrastructure Subject Alternative Name for Expression of Service Name", RFC 4985, August 2007, http://www.rfc-editor.org/rfc/rfc4985.txt

[RFC5234] Crocker, D., Ed., and Overell, P., "Augmented BNF for Syntax Specifications: ABNF", STD 68, RFC 5234, January 2008, <a href="http://www.rfc-editor.org/rfc/rfc5234.txt">http://www.rfc-editor.org/rfc/rfc5234.txt</a>

[WBXML1.2] Martin, B., and Jano, B., Eds., "WAP Binary XML Content Format", W3C Note, June 1999, http://www.w3.org/1999/06/NOTE-wbxml-19990624

# 1.2.2 Informative References

[MSDN-APM] Marquardt, T., "ASP.NET Performance Monitoring, and When to Alert Administrators", <a href="http://msdn.microsoft.com/en-us/library/ms972959.aspx">http://msdn.microsoft.com/en-us/library/ms972959.aspx</a>

[MS-GLOS] Microsoft Corporation, "Windows Protocols Master Glossary".

[MS-OXGLOS] Microsoft Corporation, "Exchange Server Protocols Master Glossary".

# 1.3 Overview

This protocol is used to synchronize server data with a client mobile device. The protocol relies on a client/server architecture. In this specification, the term "client" is used to refer to the software that is running on the device and communicating to the server by means of the ActiveSync protocol. The term "server" refers to the synchronization engine that communicates the synchronization protocol to the client.

All communication between the client and server is initiated by the client and is based on request/response messages. When the client communicates with the server, the client sends a request to the server as an HTTP POST method, using UTF-8 encoding. The server sends back a response to the HTTP POST. The request and response each have a start-line, headers, and might have a body. The format is dictated by the HTTP/1.1 standard. The HTTP POST request header contains certain parameters that are set by the client, as specified later in this document. The HTTP POST response header is created by the server, and its contents are specified later in this document. The format of the body for both request and response depends on the type of request. Generally, the request/response body contains Wireless Application Protocol (WAP) Binary XML (WBXML) formatted data. Each HTTP POST request contains a single command, such as the Sync command. A typical session includes several commands and, therefore, several HTTP POST requests.

In addition to the HTTP **POST** request/response commands, the HTTP **OPTIONS** command response provides the supported ActiveSync capabilities of the server, including supported protocol versions and commands.

#### 1.4 Relationship to Other Protocols

This protocol uses an HTTP connection between the client and server. A TCP/IP network transports messages between a client and server by using the HTTP protocol, by means of a series of request and response calls. The protocol specified in <a href="MS-ASCMD">[MS-ASCMD]</a> uses this protocol as a transport.

For conceptual background information and overviews of the relationships and interactions between this and other protocols, see [MS-OXPROTO].

# 1.5 Prerequisites/Preconditions

This protocol assumes that authentication has been performed by the underlying protocols.

# 1.6 Applicability Statement

This protocol specifies the transport mechanism for the commands defined in [MS-ASCMD] and all data structures associated with those commands. It is applicable to any client or server that synchronizes **calendar**, **contact**, e-mail, task, note, and other data between a mail server and a mobile device.

# 1.7 Versioning and Capability Negotiation

The HTTP **OPTIONS** command (section <u>2.2.3</u>) is used by the client to discover which versions of the ActiveSync protocol are supported by the server. The MS-ASProtocolVersions header (section <u>2.2.4.1.2.2</u>) is examined to determine the supported versions.

7 / 34

# 1.8 Vendor-Extensible Fields

None

# 1.9 Standards Assignments

None

# 2 Messages

# 2.1 Transport

Messages are transported by using HTTP **POST** and HTTP **OPTIONS**, as specified in [RFC2616]. These commands are sent via HTTP or **Hypertext Transfer Protocol over Secure Sockets Layer (HTTPS)**. The query parameters in the request **URI** can be encoded with **base64 encoding** (see section 2.2.1.1.1.1) or in plain text (see section 2.2.1.1.1.2). The body of the HTTP message contains the WBXML that is required by the command being communicated in the message. The commands are specified in [MS-ASCMD].

# 2.2 Message Syntax

The XML markup that constitutes the request body (section 2.2.1.1.3) or the response body (section 2.2.2.1.3) is transmitted between client and server by using Wireless Application Protocol (WAP) Binary XML (WBXML), as specified in [WBXML1.2].

The following are the two general types of messages:

- HTTP POST
- HTTP OPTIONS

#### 2.2.1 HTTP POST Request

The client creates a request by using the HTTP **POST** command to initiate communications between the client and the server.

#### 2.2.1.1 Request Format

Each command is sent from the client to the server as an HTTP **POST** containing command data. As specified by [RFC2616], the format is as follows.

Request-line Request-headers CR/LF Request Body

#### **2.2.1.1.1** Request Line

The request line consists of the method indicator, **POST**, followed by the URI, followed by the HTTP version, as follows.

```
POST <URI> HTTP/1.1
```

The absolute URI (as specified in <a href="[RFC2616">[RFC2616]</a>] section 3.2.1) consists of a scheme indicator, the host name, and the path, followed by a query value that contains all the parameters and some of the request headers. The query value can be either **plain text** or a byte sequence encoded with base64 encoding. The relative URI consists of the path and the query value. Either form can be used.

Using base64 encoding is optional. For more details about base64 encoding, see [RFC2045].

The format of the path is either of the following:

9 / 34

[MS-ASHTTP] — v20140130 Exchange ActiveSync: HTTP Protocol

Copyright © 2014 Microsoft Corporation.

```
/Microsoft-Server-ActiveSync?<text query value> /Microsoft-Server-ActiveSync?<br/><br/>base64-encoded query value>
```

#### The following examples are equivalent:

```
POST /Microsoft-Server-
ActiveSync?Cmd=Sync&User=rmjones&DeviceId=v140Device&DeviceType=SmartPhone HTTP/1.1
Content-Type: application/vnd.ms-sync.wbxml
MS-ASProtocolVersion: 14.0
User-Agent: ASOM
Host: Contoso.com
Accept-Language: en-us
Content-Length: 868

POST /Microsoft-Server-ActiveSync?jAAJBAp2MTQwRGV2aWNlAApTbWFydFBob251 HTTP/1.1
Content-Type: application/vnd.ms-sync.wbxml
User-Agent: ASOM
Host: Contoso.com
Content-Length: 866
```

For more details about query values encoded with base64 encoding, see section 2.2.1.1.1.1.

# 2.2.1.1.1.1 Base64 Encoded Query Value

The following is an example of a URI query value encoded with base64 encoding:

/Microsoft-Server-ActiveSync?jAAJBAp2MTQwRGV2aWNlAApTbWFydFBob251

The sequence of bytes represents the URI request parameters. The following table provides the details of the sequence of bytes. This byte sequence is divided into fields in the same order as the following table. Once the byte sequence is generated, it is encoded with base64 encoding prior to being appended to the request URI.

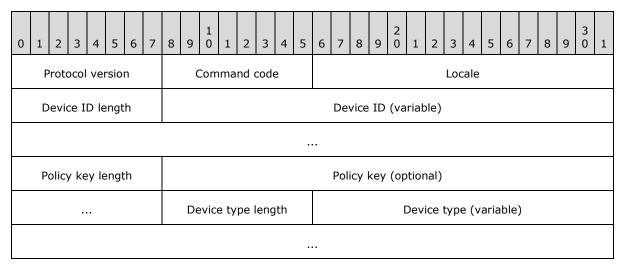

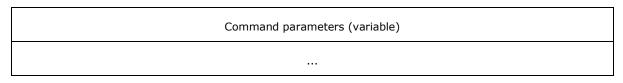

- **Protocol version (1 byte):** An integer that specifies the version of the ActiveSync protocol that is being used. This value SHOULD<1> be 141. This value MAY<2> be 140 or 121.
- **Command code (1 byte):** An integer that specifies the command (see table of command codes in section 2.2.1.1.1.1.2).
- **Locale (2 bytes):** An integer that specifies the **locale** of the language that is used for the response. Locale integer values are specified in [MS-LCID].
- **Device ID length (1 byte):** An integer that specifies the length of the **Device ID** field. This value MUST be greater than 0.
- **Device ID (variable):** A string or a **GUID** that identifies the device. For details, see section 2.2.1.1.1.2.3. The length of this field is specified by the **Device ID length** field.
- **Policy key length (1 byte):** An integer that specifies the length of the policy key. The only valid values are 0 or 4. A value of 0 indicates that the policy key field is absent.
- **Policy key (4 bytes, optional):** An unsigned integer that indicates the state of policy settings on the client device, as specified in <a href="MS-ASPROV">[MS-ASPROV]</a> section 2.2.2.41. If the value of the **Policy key length** field is 0, this field is absent.
- **Device type length (1 byte):** An integer that specifies the length of the **Device type** field.
- **Device type (variable):** A string that specifies the type of client device. For details, see section 2.2.1.1.1.2.4. The length of this field is specified by the **Device type length** field.
- **Command parameters (variable):** An array of **Encoded Parameter** structures as specified in section <u>2.2.1.1.1.1.1</u>. This field is only present if there are command-specific parameters associated with the command specified by the **Command code** field. See section <u>2.2.1.1.1.1.3</u> for a list of command-specific parameters.

#### 2.2.1.1.1.1 Encoded Parameter

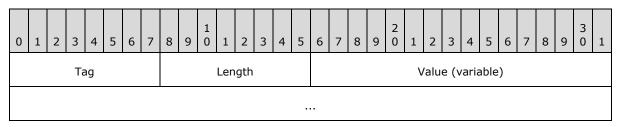

- **Tag (1 byte):** An integer that identifies the parameter. See section <u>2.2.1.1.1.1.3</u> for a list of tags and their corresponding parameters.
- **Length (1 byte):** An integer that specifies the length of the parameter value. Valid values are from 0 to 255 characters.
- **Value (variable):** The value of the parameter. The size of this field is specified by the **Length** field.

# 2.2.1.1.1.1.2 Command Codes

The following table provides the numeric codes that correspond to the ActiveSync commands. The numeric code is used in the **Command code** field of the base64 encoded URI to specify the command. For more details, see [MS-ASCMD].

| Code | Command           | Description                                                                                                    |
|------|-------------------|----------------------------------------------------------------------------------------------------|
| 0    | Sync              | Synchronizes changes in a folder between the client and the server.                                                                                                    |
| 1    | SendMail          | Sends mail to the server. This command is issued in the HTTP <b>POST</b> command's URI, and does not contain an XML body. The body will instead contain the <b>MIME message</b> . |
| 2    | SmartForward      | Forwards a <b>Message object</b> without retrieving the full Message object from the server.                                                                                      |
| 3    | SmartReply        | Replies to a Message object without retrieving the full Message object from the server.                                                                                           |
| 4    | GetAttachment     | Retrieves an e-mail attachment from the server.                                                                                                    |
| 9    | FolderSync        | Synchronizes the folder hierarchy but does not synchronize the items in the folders.                                                                                              |
| 10   | FolderCreate      | Creates an e-mail, calendar, or contacts folder on the server.                                                                                                    |
| 11   | FolderDelete      | Deletes a folder from the server.                                                                                                    |
| 12   | FolderUpdate      | Moves a folder from one location to another on the server and is used to rename folders.                                                                                          |
| 13   | MoveItems         | Moves items from one folder to another.                                                                                                    |
| 14   | GetItemEstimate   | Gets an estimate of the number of items in a folder that is synchronized.                                                                                                    |
| 15   | MeetingResponse   | Used to accept, tentatively accept, or decline a <b>meeting request</b> in the user's <b>Inbox folder</b> .                                                                       |
| 16   | Search            | Finds and retrieves information about contacts and <b>recipients</b> in the <b>Global Address List</b> .                                                                          |
| 17   | Settings          | Supports getting and setting global properties, such as <b>Out of Office</b> ( <b>OOF</b> ) and device information.                                                               |
| 18   | Ping              | Requests that the server monitor specified folders for changes that would require the client to resynchronize.                                                                    |
| 19   | ItemOperations    | Identifies the body of the request or response as containing a set of commands operating on items.                                                                                |
| 20   | Provision         | Gets the security policy settings set by the server administrator, such as the user's minimum password length requirement.                                                        |
| 21   | ResolveRecipients | Resolves a list of supplied recipients and optionally fetches their <b>S/MIME</b> certificates so that clients can send <b>encrypted messages</b> .                               |
| 22   | ValidateCert      | Validates a certificate that has been received through an S/MIME mail.                                                                                                    |

#### 2.2.1.1.1.3 Command Parameters

The following table lists the tag values that correspond to the names of the command parameters. For additional details about the **AttachmentName**, **CollectionId**, **ItemId**, **LongId**, and **Occurrence** command parameters, see section 2.2.1.1.1.2.5.

| Тад | Parameter Name |
|-----|----------------|
| 0   | AttachmentName |
| 1   | CollectionId   |
| 3   | ItemId         |
| 4   | LongId         |
| 6   | Occurrence     |
| 7   | Options        |
| 8   | User           |

The following table describes the **Options** and **User** command parameters.

| Parameter | Description                                                                                                 | Used By                                            |
|-----------|----------------------------------------------------------------------------------------------------|----------------------------------------------------|
| Options   | A single-byte bitmask that specifies command options. See the table below for valid flags for this bitmask. | SmartReply, SmartForward, SendMail, ItemOperations |
| User      | A string that specifies the user ID in a format that can be logged in the Web server log.                   | Any command                                        |

The following table specifies the valid bit flags for the **Options** parameter.

| Flag            | Value | Meaning                                                                                                    |
|-----------------|-------|----------------------------------------------------------------------------------------------------|
| SaveInSent      | 0x01  | Set this flag to instruct the server to save the Message object in the user's <b>Sent Items folder</b> . Valid for <b>SendMail</b> , <b>SmartForward</b> , and <b>SmartReply</b> . |
| AcceptMultiPart | 0x02  | Set this flag to instruct the server to return the requested item in multipart format. Valid for <b>ItemOperations</b> . For more details, see section 2.2.1.1.2.3.                |

# 2.2.1.1.1.2 Plain Text Query Value

The **Augmented Backus-Naur Form (ABNF)** notation ([RFC5234]) is used to specify the format of the plain text query value.

13 / 34

[MS-ASHTTP] — v20140130 Exchange ActiveSync: HTTP Protocol

Copyright © 2014 Microsoft Corporation.

command-name = 1\*ALPHA
user-name = 1\*VCHAR

device-id = 1\*32(ALPHA / DIGIT)

device-type = 1\*VCHAR parameter-name = 1\*ALPHA parameter-value = 1\*VCHAR

#### 2.2.1.1.1.2.1 Command

The ActiveSync command to be executed is specified by the <code>command-spec</code> ABNF rule portion of the plain text query value. Valid values, represented by the <code>command-name</code> ABNF rule, are specified in the "Command" column of the table in section 2.2.1.1.1.1.2.

#### 2.2.1.1.1.2.2 User Name

The user ID of the user is specified by the user-spec ABNF rule portion of the plain text query value.

#### 2.2.1.1.1.2.3 Device ID

The device ID is specified by the device-id-spec ABNF rule portion of the plain text query value. The value, represented by the device-id ABNF rule, is a string that specifies the device. Each device MUST have a unique device ID string. Each request from the device MUST include the same device ID string.

# 2.2.1.1.1.2.4 Device type

The device type is specified by the device-type-spec ABNF rule portion of the plain text query value. The value, represented by the device-type ABNF rule, is any string that specifies a device type. "SP" specifies a SmartPhone and "PPC" specifies a PocketPC. Other client devices send unique strings for their specific device type. Each request from a client device MUST include the same device type string.

# 2.2.1.1.1.2.5 Command-Specific URI Parameters

The following URI parameters, also called command parameters, are specific to the ActiveSync commands. They are specified by the parameter-spec ABNF rule portion of the plain text query value. Valid values for the parameter name, represented by the parameter-name ABNF rule, are specified by the "Parameter" column in the following table. Valid parameter values, represented by the parameter-value ABNF rule, are specified in the "Description" column.

| Parameter      | Description                                                                                                    | Used by                     |
|----------------|----------------------------------------------------------------------------------------------------|-----------------------------|
| AttachmentName | A string that specifies the name of the attachment file to be retrieved.                                                   | GetAttachment               |
| CollectionId   | A string that specifies the <b>server ID</b> of the folder that contains the Message object to be forwarded or replied to. | SmartForward,<br>SmartReply |
| ItemId         | A string that specifies the server ID of the Message object to be forwarded or replied to.                                 | SmartForward,<br>SmartReply |
| LongId         | A string that references a result set that was returned in the                                                             | SmartForward,               |

| Parameter  | Description                                                                                                    | Used by                                  |
|------------|----------------------------------------------------------------------------------------------------|------------------------------------------|
|            | Search command response.                                                                                                    | SmartReply                               |
| Occurrence | A string that specifies the ID of a particular occurrence in a recurring <b>meeting</b> .                                                                                                    | SmartForward,<br>SmartReply              |
| SaveInSent | A character that specifies whether a copy of the Message object will be saved in the Sent Items folder. Set this parameter to T to instruct the server to save the Message object in the user's Sent Items folder; otherwise, set the parameter to F. The SaveInSent parameter is set to F by default. | SmartForward,<br>SmartReply,<br>SendMail |

For more details about specific commands, see [MS-ASCMD].

# 2.2.1.1.2 Request Headers

The HTTP/1.1 protocol ([RFC2616]) defines several headers that can be sent from the client to the server on an HTTP **POST** request. The headers follow the request line in the HTTP portion of a request. The following headers are used in ActiveSync synchronization protocol requests. Note that requests are UTF-8 encoded.

| Header                   | Required                                                                         | Notes                                                                                                    |
|--------------------------|----------------------------------------------------------------------------------|----------------------------------------------------------------------------------------------------|
| Authorization            | Yes                                                                              | Specifies that user credentials are sent by using HTTP basic authentication. For details, see section 2.2.1.1.2.1.                                                                                 |
| Content-Type             | Depends on the command.                                                          | Specifies that the media type of the request body is WBXML. Other types of content, such as [RFC2822], can also be specified, depending on the command. For more details, see section 2.2.1.1.2.2. |
| MS-<br>ASAcceptMultiPart | No                                                                               | Specifies that the client wants items returned in multipart format. For more details, see section 2.2.1.1.2.3.                                                                                     |
| MS-<br>ASProtocolVersion | No if using a base64 encoded query value; yes if using a plain text query value. | Specifies the version of the ActiveSync protocol that the client supports. For more details, see section 2.2.1.1.2.4.                                                                              |
| User-Agent               | No                                                                               | Contains information about the client sending the request. For more details, see section 2.2.1.1.2.5.                                                                                              |
| X-MS-PolicyKey           | Depends on the command.                                                          | Specifies the policy key assigned by the server to the client. For more details, see section 2.2.1.1.2.6.                                                                                          |

# 2.2.1.1.2.1 **Authorization**

User credentials are sent from the client to the server by using HTTP basic authentication, in which the credentials are encoded with base64 encoding. For user *fakename* and password x\$pIAK9@p9!, the Authorization header would be as follows.

Authorization: Basic ZmFrZXVzZXI6eCRwSUFLOUBwOSE=

For details about HTTP basic authentication, see [RFC1945] section 11.1.

#### 2.2.1.1.2.2 Content-Type

The Content-Type header indicates the format of the data sent in the request body. When the request body for a command is in WBXML format, the Content-Type header value MUST be set to either "application/vnd.ms-sync.wbxml", or the shortened string "application/vnd.ms-sync". For the **Autodiscover** command ([MS-ASCMD] section 2.2.2.1), which specifies an **XML** request body format, the Content-Type header SHOULD be set to "text/xml" or MAY<3> be set to "text/html". If the request has no body, the Content-Type header SHOULD NOT be present.

#### 2.2.1.1.2.3 MS-ASAcceptMultiPart

The MS-ASAcceptMultiPart header is used to control the delivery of the content requested by the **Fetch** element ([MS-ASCMD] section 2.2.3.63.1) in an **ItemOperations** request ([MS-ASCMD] section 2.2.2.8). This header is optional for **ItemOperations** requests, and SHOULD NOT be used for other command requests. This header SHOULD NOT be used if the base64 encoded query value is being used. Instead, the **AcceptMultipart** flag in the **Options** parameter SHOULD be used, as specified in section 2.2.1.1.1.1.3.

If this header is present and the value is 'T', the client is requesting that the server return content in multipart format. If the header is not present, or is present and set to 'F', the client is requesting that the server return content in inline format. For more details, see [MS-ASCMD] section 2.2.2.8.1.

#### 2.2.1.1.2.4 MS-ASProtocolVersion

The MS-ASProtocolVersion header indicates the protocol version that the client is using to format the request. This header SHOULD NOT be used if the base64 encoded query value is being used. Instead, the **Protocol version** field of the base64 encoded query value SHOULD be set, as specified in section 2.2.1.1.1.1.

Valid values for this header are "14.1", "14.0", and "12.1".

#### 2.2.1.1.2.5 User-Agent

The format of the User-Agent header is specified in [RFC2616] section 14.43. This header SHOULD be included in command requests.

#### 2.2.1.1.2.6 X-MS-PolicyKey

The X-MS-PolicyKey header contains the client's current policy key, as specified in [MS-ASPROV] section 2.2.2.41. This header SHOULD NOT be used if the base64 encoded query value is being used. Instead, the **Policy key** field of the base64 encoded query value SHOULD be set, as specified in section 2.2.1.1.1.1.

#### 2.2.1.1.3 Request Body

The request body contains data sent to the server. The request body, if any, is in WBXML, except the **Autodiscover** command, which is in XML. Three commands have no body in certain contexts: **GetAttachment**, **Sync**, and **Ping**. For more details about the request bodies of individual commands, see [MS-ASCMD] section 2.2.2.

# 2.2.2 HTTP POST Response

After receiving and interpreting a request, a server responds with an HTTP response that contains data returned from the server.

# 2.2.2.1 Response Format

Each command response is sent from the server to the client as an HTTP **POST** response. Note that these responses are UTF-8 encoded. As specified by [RFC2616], the format is the same as for the following requests.

Status-line Response-headers CR/LF Message Body

#### 2.2.2.1.1 Status Line

The status line consists of the HTTP version and a status code. The following is an example of a response status line.

HTTP/1.1 200 OK

The following table lists some common HTTP status codes.

| Status code                  | Description                                                                                                    |  |
|------------------------------|----------------------------------------------------------------------------------------------------|--|
| 200 OK                       | The command succeeded.                                                                                                    |  |
| 400 Bad<br>Request           | The request could not be understood by the server due to malformed syntax. If the client repeats the request without modifications, then the same error occurs.                                                                                                    |  |
| 401<br>Unauthorized          | The resource requires authorization or authorization was refused. For details about how to troubleshoot this error, see section $3.1.5.2.1$ .                                                                                                    |  |
| 403 Forbidden                | The user is not enabled for ActiveSync synchronization. For details about how to troubleshoot this error, see section $3.1.5.2.1$ .                                                                                                    |  |
| 404 Not Found                | The specified URI could not be found or the server is not a valid server with ActiveSync.                                                                                                    |  |
| 451 Redirect                 | The device is trying to connect to a server that cannot access the user's <b>mailbox</b> , or there is a more efficient server to use to reach the user's mailbox.                                                                                                    |  |
| 500 Internal<br>Server Error | The server encountered an unexpected condition that prevented it from fulfilling the request. For details about how to troubleshoot this error, see section 3.1.5.2.1.                                                                                                    |  |
| 501 Not<br>Implemented       | The server does not support the functionality that is required to fulfill the request. This status code SHOULD be returned by the server when the server does not recognize the request method or is not able to support it for any resource. In the case of other malformed requests, the server returns status code 400. |  |
| 502 Proxy Error              | The specified server could not be found.                                                                                                    |  |
| 503 Service<br>Unavailable   | The service is unavailable. For details about how to troubleshoot this error, see section $3.1.5.2.3$ .                                                                                                    |  |

| Status code                    | Description                 |
|--------------------------------|-----------------------------|
| 507 Insufficient<br>Disk Space | The user's mailbox is full. |

# 2.2.2.1.2 Response Headers

This protocol and [RFC2616] define several headers that can be sent from the server to the client in an HTTP **POST** response. The headers follow the status line in the HTTP part of a response. The following table lists some common headers that can be set by the server in response to client requests.

| Header                   | Example value                     | Notes                                                                                                    |
|--------------------------|-----------------------------------|----------------------------------------------------------------------------------------------------|
| Cache-Control            | private                           | Controls how the response is cached.                                                                                                    |
| Content-<br>Encoding     | gzip                              | Required when the content is compressed; otherwise, this header is not included. Specifies the HTTP compression format that is used in the response.              |
| Content-<br>Length       | 56                                | Required. Specifies the size of the response body in bytes.                                                                                                    |
| Content-Type             | application/vnd.ms-<br>sync.wbxml | Required. Specifies that the media-type of the response body is WBXML. Other types of content, such as <a href="[RFC2822]">[RFC2822]</a> , can also be specified. |
| MS-Server-<br>ActiveSync | 8.1                               | Optional. Indicates the version of the ActiveSync server that was used to handle the request.                                                                     |
| X-MS-Location            |                                   | Optional. Used in conjunction with a 451 Redirect status code. Specifies the <b>URL</b> to use for future requests.                                               |
| X-MS-RP                  | 12.1,14.0, 14.1                   | Optional. Indicates to the client that the client has to perform a full resynchronization because of a server upgrade.                                            |

Some of the headers in the response can be eliminated when the response is to an HTTP **POST** request and the response has HTTP status 200. When these two conditions are met, only the following headers are necessary in the response:

- Content-Length
- Content-Type, only required if Content-Length is greater than zero.

#### 2.2.2.1.2.1 Cache-Control

The value of this header controls how the response is cached, as specified in <a>[RFC2616]</a> section 14.9.

#### 2.2.2.1.2.2 Content-Encoding

This header is required if the response body is compressed. Otherwise, it is omitted. See <a href="[RFC2616]">[RFC2616]</a> section 14.11.

# 2.2.2.1.2.3 Content-Length

This header is required. The format is specified in [RFC2616] section 14.13.

18 / 34

[MS-ASHTTP] — v20140130 Exchange ActiveSync: HTTP Protocol

Copyright © 2014 Microsoft Corporation.

# 2.2.2.1.2.4 Content-Type

This header is required. If the response body is WBXML, the value of this header MUST be "application/vnd.ms-sync.wbxml". Otherwise, an appropriate value SHOULD be used as specified in [RFC2616] section 14.17.

### 2.2.2.1.2.5 MS-Server-ActiveSync

This header is optional. It contains an implementation-specific string indicating the version of the server.

#### 2.2.2.1.2.6 X-MS-Location

This header is optional. It is used when the HTTP status code is 451 to provide a URL to use for subsequent requests.

#### 2.2.2.1.2.7 X-MS-RP

This header is optional. Its presence in a response indicates that a condition on the server (such as a server upgrade) requires the client to discard its local data and resynchronize. The value of this header indicates the protocol versions the server supports.

# 2.2.2.1.3 Response Body

The response body contains data returned from the server. The response body, if any, is in WBXML, except the **Autodiscover** command, which is in XML. Three commands have no XML body in certain contexts: **GetAttachment**, **Sync**, and **Ping**. For more details about the response bodies of individual commands, see [MS-ASCMD] section 2.2.2.

# 2.2.3 HTTP OPTIONS Request

The HTTP **OPTIONS** command, which is specified by [RFC2616], is used to discover what protocol versions are supported, and which protocol commands are supported on the server. The client uses the HTTP **OPTIONS** command to determine whether the server supports the same versions of the protocol that the client supports.

#### 2.2.3.1 Request Format

As specified by <a>[RFC2616]</a>, the format is as follows.

Request-line Request-headers

#### 2.2.3.1.1 Request Line

The request line consists of the method indicator, **OPTIONS**, followed by the URI, followed by the HTTP version, as follows.

OPTIONS <URI> HTTP/1.1

The absolute URI consists of a scheme indicator, the host name, and the path. The relative URI consists of the path. Either form can be used.

19 / 34

[MS-ASHTTP] — v20140130 Exchange ActiveSync: HTTP Protocol

Copyright © 2014 Microsoft Corporation.

The format of the path is the following:

/Microsoft-Server-ActiveSync

# 2.2.4 HTTP OPTIONS Response

After receiving an HTTP **OPTIONS** request, a server responds with an HTTP **OPTIONS** response that specifies the protocol versions it supports.

# 2.2.4.1 Response Format

Each response is sent from the server to the client as an HTTP **OPTIONS** response. Note that these responses are UTF-8 encoded. As specified by [RFC2616], the format is the same as for the following requests:

Status-line Response-headers

#### 2.2.4.1.1 Status Line

The status line for an HTTP **OPTIONS** response is identical to the status line for an HTTP **POST** response, specified in section 2.2.2.1.1.

# 2.2.4.1.2 Response Headers

This protocol defines headers that can be sent from the server to the client in an HTTP **OPTIONS** response in addition to headers defined in [RFC2616]. The headers follow the status line in the HTTP part of a response.

| Header                    | Example value                                                                                                    | Notes                                                    |
|---------------------------|----------------------------------------------------------------------------------------------------|----------------------------------------------------------|
| MS-<br>ASProtocolCommands | Sync,SendMail,SmartForward,SmartReply, GetAttachment,GetHierarchy,CreateCollection, DeleteCollection,MoveCollection,FolderSync, FolderCreate,FolderDelete,FolderUpdate, MoveItems,GetItemEstimate,MeetingResponse, Search,Settings,Ping,ItemOperations, Provision,ResolveRecipients,ValidateCert | Indicates the commands supported by the server.          |
| MS-<br>ASProtocolVersions | 12.1, 14.0, 14.1                                                                                                    | Indicates the protocol versions supported by the server. |

#### 2.2.4.1.2.1 MS-ASProtocolCommands

The MS-ASProtocolCommands header contains a comma-delimited list of the ActiveSync commands supported by the server.

20 / 34

[MS-ASHTTP] — v20140130 Exchange ActiveSync: HTTP Protocol

Copyright © 2014 Microsoft Corporation.

# 2.2.4.1.2.2 MS-ASProtocolVersions

The MS-ASProtocolVersions header indicates the versions of the ActiveSync protocol supported by the server. Values that correspond to the versions specified by <a href="MS-ASCMD">[MS-ASCMD]</a> are "12.1", "14.0", and "14.1".

#### 3 Protocol Details

#### 3.1 Client Details

#### 3.1.1 Abstract Data Model

None.

#### **3.1.2 Timers**

None.

#### 3.1.3 Initialization

The client SHOULD send an **Autodiscover** command request ([MS-ASCMD] section 2.2.2.1) to the server to determine the correct server URL to use for all subsequent commands.

After determining the correct server URL, the client SHOULD send an HTTP **OPTIONS** command to the server, as specified in section 2.2.1.1.2.4. The client SHOULD<4> use the most recent version (the greatest numbered version) of the protocol that is supported by the client and server.

# 3.1.4 Higher Layer Triggered Events

Synchronizing changes on the client requires the client to send a command to the server.

# 3.1.4.1 Sending a Command Request

Command requests MUST be formatted as specified in section 2.2.1 and sent via HTTP. **Secure Sockets Layer (SSL)** SHOULD be enabled between the client and the server whenever the Authorization header (section 2.2.1.1.2.1) is sent. The client SHOULD wait for a server response to the request.

Clients that include the User-Agent HTTP header SHOULD NOT change the value of this header between consecutive command requests, unless a major change to the client has occurred, such as an operating system upgrade.

#### 3.1.5 Message Processing Events and Sequencing Rules

Clients receive HTTP responses from the server only in response to HTTP requests sent by the client.

# 3.1.5.1 Handling a Successful Response

If the HTTP status code indicates that the request succeeded (its value is between 200 and 299, as specified in [RFC2616]), the response is interpreted as specified in [MS-ASCMD] section 2.2.2.

If the server returns an X-MS-RP header in the response, the client MUST reinitialize its synchronization state as specified in [MS-ASCMD] section 2.2.2.19.

# 3.1.5.2 Handling a Failed Response

Unless otherwise specified in the following sections, all HTTP status codes that do not indicate success are interpreted and handled as specified in [RFC2616].

22 / 34

[MS-ASHTTP] — v20140130 Exchange ActiveSync: HTTP Protocol

Copyright © 2014 Microsoft Corporation.

# 3.1.5.2.1 HTTP Error 401, 403, and 500

The client SHOULD send an **Autodiscover** command request ([MS-ASCMD] section 2.2.2.1) to the server if the server responds to any command with an HTTP Error 401, 403, or 500.

If the server returns an X-MS-RP header in the response, the client MUST reinitialize its synchronization state as specified in [MS-ASCMD] section 2.2.2.19.

#### 3.1.5.2.2 HTTP Error 451

If the client is attempting to connect to the wrong server (that is, a server that cannot access the user's mailbox), or if there is a more efficient server to use to reach the user's mailbox, then a 451 Redirect error is returned.

The error returned by the wrong server resembles the following:

```
OPTIONS /Microsoft-Server-ActiveSync
Content-Type: application/vnd.ms-sync.wbxml
MS-ASProtocolVersion: 14.0

HTTP/1.1 451
Date: Tue, 08 Dec 2009 19:43:24 GMT
Server: Microsoft-IIS/7.0
X-Powered-By: ASP.NET
X-AspNet-Version: 2.0.50727
X-MS-Location: https://mail.contoso.com/Microsoft-Server-ActiveSync
Cache-Control: private
Content-Length: 0
```

If an X-MS-Location header is present in the response, all subsequent requests SHOULD use the URL specified within the X-MS-Location header. If the server does not provide an X-MS-Location header in its response to the client, then the full **Autodiscover** command process is followed, as specified in [MS-ASCMD].

#### 3.1.5.2.3 HTTP Error 503

One of the causes of HTTP error 503 is that more users than are allowed by the server's request queue limit have sent requests to a single server.

The error returned by the server resembles the following.

```
OPTIONS /Microsoft-Server-ActiveSync
Content-Type: application/vnd.ms-sync.wbxml
MS-ASProtocolVersion: 14.0
HTTP/1.1 503 Service Unavailable
Connection: close
Date: Mon, 02 Mar 2009 23:51:51 GMT
Server: Microsoft-IIS/7.0
X-Powered-By: ASP.NET
Content-Type: text/html
```

If a Retry-After header ([RFC2616]) is present in the response, the client SHOULD $\leq$ 5> retry the request after waiting the number of seconds indicated by the Retry-After header. Any such value represents an estimate of when the server is expected to be able to process the request.

23 / 34

[MS-ASHTTP] — v20140130 Exchange ActiveSync: HTTP Protocol

Copyright © 2014 Microsoft Corporation.

If a Retry-Header is not present in the response, the client can retry the request after waiting a few seconds. The time to wait between continuous requests that result in HTTP error 503 responses can be increased exponentially to a predetermined maximum.

For more details about ASP.NET performance monitoring properties, see [MSDN-APM].

#### 3.1.6 Timer Events

None.

#### 3.1.7 Other Local Events

None.

#### 3.2 Server Details

The server only responds to client requests by returning HTTP responses as specified in section 2.2.2 and never initiates communication with the client.

#### 3.2.1 Abstract Data Model

None.

#### **3.2.2 Timers**

None.

#### 3.2.3 Initialization

None.

# 3.2.4 Higher Layer Triggered Events

None.

# 3.2.5 Message Processing Events and Sequencing Rules

The server can receive HTTP **POST** requests (section  $\underline{2.2.1}$ ) or HTTP **OPTIONS** requests (section  $\underline{2.2.3}$ ) from the client.

# 3.2.5.1 Handling HTTP Requests

The server SHOULD parse requests from clients as specified in section 2.2.1 and [MS-ASCMD] section 2.2.2. The server MUST conform to the protocol version specified by the MS-ASProtocolVersion header (section 2.2.1.1.2.4) in the client request.

The server SHOULD format a response to the request as specified in section  $\underline{2.2.2}$  with an appropriate HTTP status code as specified in section  $\underline{2.2.2.1.1}$ .

If the server returns an HTTP 451 error and knows the URL of the correct server, it SHOULD include an X-MS-Location header with the URL of the correct server.

If the server returns an HTTP 503 error, it MAY $\leq$ 6> include a Retry-After header ([RFC2616]) in the response with an estimate of how many seconds will elapse before the server is expected to be able to process the request.

24 / 34

[MS-ASHTTP] — v20140130 Exchange ActiveSync: HTTP Protocol

Copyright © 2014 Microsoft Corporation.

If the server requires the client to reinitialize its synchronization state, it SHOULD include an X-MS-RP header, MS-ASProtocolCommands header, and a MS-ASProtocolVersions header in its response to the client.

The server MAY<7> track the value of the User-Agent header for consecutive command requests from a specific device and block devices that change the value of this header more than a configured limit within a configured timespan. Servers that do this tracking SHOULD use the algorithm specified in section 3.2.5.1.1.

#### 3.2.5.1.1 User-Agent Change Tracking

Servers SHOULD limit changes to the User-Agent header value from a device to 2 changes within a 24-hour time period, but MAY<8> use different values for the number of changes or the time period. The server SHOULD block clients that exceed this limit for 14 hours, but MAY<9> block clients for a different amount of time.

If the server blocks a client for changing its User-Agent header value, it returns an error that depends on the value of the MS-ASProtocolVersion header (section 2.2.1.1.2.4). If the value of the MS-ASProtocolVersion header is 14.0 or 14.1, the server MUST return a **Status** element ([MS-ASCMD] section 2.2.3.162) with a value of **DeviceIsBlockedForThisUser** (129), as specified in [MS-ASCMD] section 2.2.4. If the value of the MS-ASProtocolVersion header is 12.1, the server must return an HTTP error 403.

# 3.2.5.2 Handling HTTP OPTIONS Command

The server response to the HTTP OPTIONS command request MUST contain the MS-ASProtocolCommands header set to a comma-delimited list of the supported ActiveSync commands, and a MS-ASProtocolVersions header set to a comma-delimited list of the supported ActiveSync protocol versions.

The latest supported version of the protocol is 14.1. Older supported versions include 14.0 and 12.1. Not all commands and functionality described in the ActiveSync protocol documentation are supported by the older protocol versions. See the Product Behavior section in each document to determine which commands and capabilities are not available in older protocol versions.

A protocol server can support multiple versions of this protocol. This specification and any protocol specifications that cite it as a dependency are applicable when the value of the MS-ASProtocolVersion header is set to 14.1, 14.0, or 12.1. < 10 >

#### 3.2.6 Timer Events

None.

#### 3.2.7 Other Local Events

None.

# 4 Protocol Examples

# 4.1 FolderSync Request and Response

The following is a typical ActiveSync protocol command request. The **FolderSync** command, user **alias**, device ID, and device type are specified as URI query parameters. The Content-Type header specifies that the request body is WBXML. The MS-ASProtocolVersion header specifies that protocol 14.0 is being used. Some command requests contain additional URI query parameters or do not specify a request body. The **HTTP POST URI** command parameter is the same as the command in the topmost element of the request XML body. For details about the commands and associated **XML schema definitions (XSDs)**, see [MS-ASCMD]. The WBXML-encoded body is decoded for clarity.

#### Request

The following is a typical FolderSync command response. The status line specifies the HTTP/1.1 protocol and that the command succeeded. The Content-Length header specifies that the response body is 56 bytes and the Content-Type header shows that the response body is in WBXML format. Some command responses do not contain WBXML bodies.

# Response

# 4.2 FolderSync Request and Redirect Response

The following is the same request from the example described in section 4.1. In this example, configuration changes on the server have caused the "contoso.com" host to no longer be the optimal host for the user.

26 / 34

[MS-ASHTTP] — v20140130 Exchange ActiveSync: HTTP Protocol

Copyright © 2014 Microsoft Corporation.

#### Request

The server redirects the client to the "mail.contoso.com" host using an HTTP status code 451 and the **X-MS-Location** header.

```
HTTP/1.1 451
Date: Thu, 12 Mar 2009 20:16:22 GMT
X-MS-Location: https://mail.contoso.com/Microsoft-Server-ActiveSync Content-Length: 0
```

# 4.3 HTTP OPTIONS Command Request and Response

The following example illustrates the use of the **HTTP OPTIONS** command. The MS-ASProtocolVersions header in the server response shows that versions 1.0, 2.0, 2.1, 2.5, 12.0, 12.1, and 14.0 of the protocol are supported on the server. The MS-ASProtocolCommands header in the server response lists the commands that are supported. It is recommended that protocol clients not trigger on the build number of the protocol server, which can change because of server updates. The build number shown in the examples might differ from those seen in a development or production environment.

#### Request

```
OPTIONS /Microsoft-Server-ActiveSync HTTP/1.1 Host: Contoso.com
```

#### Response

```
HTTP/1.1 200 OK
Cache-Control: private
Allow: OPTIONS, POST
Server: Microsoft-IIS/7.0
MS-Server-ActiveSync: 14.00.0536.000
MS-ASProtocolVersions: 2.0,2.1,2.5,12.0,12.1,14.0
MS-ASProtocolCommands: Sync, SendMail, SmartForward, SmartReply, GetAttachment, GetHierarchy, CreateCollection, DeleteCollection, MoveCollection, FolderSync, FolderCreate,
FolderDelete, FolderUpdate, MoveItems, GetItemEstimate, MeetingResponse, Search,
Settings, Ping, ItemOperations, Provision, ResolveRecipients, ValidateCert
Public: OPTIONS, POST
X-AspNet-Version: 2.0.50727
X-Powered-By: ASP.NET
Date: Thu, 12 Mar 2009 20:03:29 GMT
```

27 / 34

[MS-ASHTTP] — v20140130 Exchange ActiveSync: HTTP Protocol

Copyright © 2014 Microsoft Corporation.

# 4.4 SendMail Request and Response

The following example illustrates the command to send mail to a specific user.

#### Request

```
POST /Microsoft-Server-
ActiveSync?Cmd=SendMail&User=fakeusername&DeviceId=v140Device&DeviceType=SmartPhone HTTP/1.1
Content-Type: application/vnd.ms-sync.wbxml
MS-ASProtocolVersion: 14.0
X-MS-PolicyKey: 2034202722
User-Agent: ASOM
Host: BIRSKK-dom.extest.microsoft.com
<?xml version="1.0" encoding="utf-8"?>
<SendMail
xmlns="ComposeMail:">
  <ClientId>633724606026842453</ClientId>
  <Mime>From: fakeuser@Contoso.com
To: fakeuser@Contoso.com
Cc:
Bcc:
Subject: From NSync
MIME-Version: 1.0
Content-Type: text/plain; charset="iso-8859-1"
Content-Transfer-Encoding: 7bit
X-MimeOLE: Produced By Microsoft MimeOLE V6.00.2900.3350
This is the body text.</Mime>
</SendMail>
```

#### Response

```
HTTP/1.1 200 OK s
Date: Thu, 12 Mar 2009 20:16:22 GMT Content-Length: 0
```

# 4.5 CreateFolder Request and Response

The following example illustrates the command to create a new folder. For details about the associated XML schema definitions (XSD), see [MS-ASCMD].

# Request:

```
POST /Microsoft-Server-
ActiveSync?Cmd=FolderCreate&User=fakename@Contoso.com&DeviceId=v140Device&DeviceType=SmartPho
ne HTTP/1.1
Content-Type: application/vnd.ms-sync.wbxml
MS-ASProtocolVersion: 14.0
User-Agent: ASOM
Host: Contoso.com
```

28 / 34

[MS-ASHTTP] — v20140130 Exchange ActiveSync: HTTP Protocol

Copyright © 2014 Microsoft Corporation.

#### Response:

# **5** Security

# **5.1 Security Considerations for Implementers**

There are no special security considerations specific to this specification. It is recommended that communication between the client and server occur across an HTTP connection secured by the Secure Sockets Layer (SSL) protocol.

When connecting to a server using SSL, clients are required to support server certificates that use the Subject Alternative Name for domain names, as specified in [RFC4985], as well as wildcard certificate names, as specified in [RFC2818] and [RFC3280].

# **5.2 Index of Security Parameters**

None.

# 6 Appendix A: Product Behavior

The information in this specification is applicable to the following Microsoft products or supplemental software. References to product versions include released service packs:

- Microsoft Exchange Server 2007 Service Pack 1 (SP1)
- Microsoft Exchange Server 2010
- Microsoft Exchange Server 2013
- Windows 8.1
- Windows Communication Apps

Exceptions, if any, are noted below. If a service pack or Quick Fix Engineering (QFE) number appears with the product version, behavior changed in that service pack or QFE. The new behavior also applies to subsequent service packs of the product unless otherwise specified. If a product edition appears with the product version, behavior is different in that product edition.

Unless otherwise specified, any statement of optional behavior in this specification that is prescribed using the terms SHOULD or SHOULD NOT implies product behavior in accordance with the SHOULD or SHOULD NOT prescription. Unless otherwise specified, the term MAY implies that the product does not follow the prescription.

<1> Section 2.2.1.1.1.1: Exchange 2007 SP1 and the initial release version of Exchange 2010 do not set the **Protocol version** field to 141.

<2> Section 2.2.1.1.1.1: Exchange 2007 SP1 sets the **Protocol version** field to 121. The initial release version of Exchange 2010 sets the **Protocol version** field to 140.

<3> Section 2.2.1.1.2.2: Exchange 2007 SP1 accepts a Content-Type header value of either "text/xml" or "text/html" for the **Autodiscover** command.

<4> Section 3.1.3: Windows Communication Apps only support protocol versions 12.1 and 14.0.

<5> Section 3.1.5.2.3: Windows Communication Apps ignore the Retry-After header and instead retry after a set time. The set time increases exponentially when multiple 503 errors are received.

<6> Section 3.2.5.1: Exchange 2010 and Exchange 2013 sometimes include a Retry-After header with HTTP 503 error responses.

<7> Section 3.2.5.1: Exchange 2013 can be configured to track changes to the User-Agent header, but does not do so by default.

<8> Section 3.2.5.1.1: Exchange 2013 can be configured to use different values for the allowed number of changes and the time period.

<9> Section 3.2.5.1.1: Exchange 2013 can be configured to block clients for an amount of time other than 14 hours.

<10> Section 3.2.5.2: Exchange 2007 SP1 does not return MS-ASProtocolVersions values of 14.1 and 14.0. The initial release version of Exchange 2010 does not return the MS-ASProtocolVersions value of 14.1.

# 7 Change Tracking

No table of changes is available. The document is either new or has had no changes since its last release.

# 8 Index

| A                                                                                                    | HTTP POST Request 9                                                                                                    |
|----------------------------------------------------------------------------------------------------|----------------------------------------------------------------------------------------------------|
| Abstract data model                                                                                                    | HTTP POST Response 17 transport 9                                                                                                    |
| client 22                                                                                                    | <u>transport</u> 9                                                                                                    |
| server 24                                                                                                    | N                                                                                                    |
| Applicability 7                                                                                                    | ••                                                                                                    |
|                                                                                                    | Normative references 6                                                                                                    |
| C                                                                                                    |                                                                                                    |
|                                                                                                    | 0                                                                                                    |
| <u>Capability negotiation</u> 7                                                                                                    |                                                                                                    |
| <u>Change tracking</u> 32                                                                                                    | Other local events                                                                                                    |
| Client                                                                                                    | client 24                                                                                                    |
| abstract data model 22                                                                                                    | server 25<br>Overview (synopsis) 7                                                                                                    |
| initialization 22 message processing 22                                                                                                    | Overview (syriopsis) /                                                                                                    |
| other local events 24                                                                                                    | P                                                                                                    |
| sequencing rules 22                                                                                                    | •                                                                                                    |
| timer events 24                                                                                                    | Parameters - security index 30                                                                                                    |
| timers 22                                                                                                    | Preconditions 7                                                                                                    |
|                                                                                                    | Prerequisites 7                                                                                                    |
| D                                                                                                    | Product behavior 31                                                                                                    |
|                                                                                                    | _                                                                                                    |
| Data model - abstract                                                                                                    | R                                                                                                    |
| client 22                                                                                                    | References 6                                                                                                    |
| server 24                                                                                                    | informative 6                                                                                                    |
| F                                                                                                    | normative 6                                                                                                    |
| •                                                                                                    | Relationship to other protocols 7                                                                                                    |
| Fields - vendor-extensible 8                                                                                                    |                                                                                                    |
|                                                                                                    |                                                                                                    |
|                                                                                                    | S                                                                                                    |
| G                                                                                                    |                                                                                                    |
|                                                                                                    | Security                                                                                                    |
| Glossary 5                                                                                                    | Security <u>implementer considerations</u> 30                                                                                                    |
| Glossary 5                                                                                                    | Security implementer considerations 30 parameter index 30                                                                                                    |
|                                                                                                    | Security implementer considerations 30 parameter index 30 Sequencing rules                                                                                                    |
| Glossary 5 H                                                                                                    | Security implementer considerations 30 parameter index 30 Sequencing rules client 22                                                                                                    |
| Glossary 5  H HTTP OPTIONS Request message 19                                                                                                    | Security implementer considerations 30 parameter index 30 Sequencing rules                                                                                                    |
| Glossary 5 H                                                                                                    | Security implementer considerations 30 parameter index 30 Sequencing rules client 22 server 24 Server abstract data model 24                                                                                                    |
| Glossary 5  H  HTTP OPTIONS Request message 19 HTTP OPTIONS Response message 20                                                                                                    | Security implementer considerations 30 parameter index 30 Sequencing rules client 22 server 24 Server abstract data model 24 initialization 24                                                                                                    |
| Glossary 5  H  HTTP OPTIONS Request message 19 HTTP OPTIONS Response message 20 HTTP POST Request message 9 HTTP POST Response message 17                                                                                                    | Security implementer considerations 30 parameter index 30 Sequencing rules client 22 server 24 Server abstract data model 24 initialization 24 message processing 24                                                                                                    |
| Glossary 5  H  HTTP OPTIONS Request message 19 HTTP OPTIONS Response message 20 HTTP POST Request message 9                                                                                                    | Security implementer considerations 30 parameter index 30 Sequencing rules client 22 server 24 Server abstract data model 24 initialization 24 message processing 24 other local events 25                                                                                                    |
| Glossary 5  H  HTTP OPTIONS Request message 19 HTTP OPTIONS Response message 20 HTTP POST Request message 9 HTTP POST Response message 17  I                                                                                                    | Security implementer considerations 30 parameter index 30 Sequencing rules client 22 server 24 Server abstract data model 24 initialization 24 message processing 24 other local events 25 overview 24                                                                                                    |
| Glossary 5  H  HTTP OPTIONS Request message 19 HTTP OPTIONS Response message 20 HTTP POST Request message 9 HTTP POST Response message 17  I  Implementer - security considerations 30                                                                                                    | Security implementer considerations 30 parameter index 30 Sequencing rules client 22 server 24 Server abstract data model 24 initialization 24 message processing 24 other local events 25 overview 24 sequencing rules 24                                                                                                    |
| Glossary 5  H  HTTP OPTIONS Request message 19 HTTP OPTIONS Response message 20 HTTP POST Request message 9 HTTP POST Response message 17  I  Implementer - security considerations 30 Index of security parameters 30                                                                                                    | Security implementer considerations 30 parameter index 30 Sequencing rules client 22 server 24 Server abstract data model 24 initialization 24 message processing 24 other local events 25 overview 24 sequencing rules 24 timer events 25                                                                                                   |
| Glossary 5  H  HTTP OPTIONS Request message 19 HTTP OPTIONS Response message 20 HTTP POST Request message 9 HTTP POST Response message 17  I  Implementer - security considerations 30 Index of security parameters 30 Informative references 6                                                                                  | Security implementer considerations 30 parameter index 30 Sequencing rules client 22 server 24 Server abstract data model 24 initialization 24 message processing 24 other local events 25 overview 24 sequencing rules 24 timer events 25 timers 24                                                                                         |
| Glossary 5  H  HTTP OPTIONS Request message 19 HTTP OPTIONS Response message 20 HTTP POST Request message 9 HTTP POST Response message 17  I Implementer - security considerations 30 Index of security parameters 30 Informative references 6 Initialization                                                                    | Security implementer considerations 30 parameter index 30 Sequencing rules client 22 server 24 Server abstract data model 24 initialization 24 message processing 24 other local events 25 overview 24 sequencing rules 24 timer events 25                                                                                                   |
| Glossary 5  H  HTTP OPTIONS Request message 19 HTTP OPTIONS Response message 20 HTTP POST Request message 9 HTTP POST Response message 17  I  Implementer - security considerations 30 Index of security parameters 30 Informative references 6                                                                                  | Security implementer considerations 30 parameter index 30 Sequencing rules client 22 server 24 Server abstract data model 24 initialization 24 message processing 24 other local events 25 overview 24 sequencing rules 24 timer events 25 timers 24                                                                                         |
| H  HTTP OPTIONS Request message 19 HTTP OPTIONS Response message 20 HTTP POST Request message 9 HTTP POST Response message 17  I  Implementer - security considerations 30 Index of security parameters 30 Informative references 6 Initialization client 22                                                                     | Security implementer considerations 30 parameter index 30 Sequencing rules client 22 server 24 Server abstract data model 24 initialization 24 message processing 24 other local events 25 overview 24 sequencing rules 24 timer events 25 timers 24 Standards assignments 8                                                                 |
| H  HTTP OPTIONS Request message 19 HTTP OPTIONS Response message 20 HTTP POST Request message 9 HTTP POST Response message 17  I  Implementer - security considerations 30 Index of security parameters 30 Informative references 6 Initialization client 22 server 24 Introduction 5                                            | Security implementer considerations 30 parameter index 30 Sequencing rules client 22 server 24 Server abstract data model 24 initialization 24 message processing 24 other local events 25 overview 24 sequencing rules 24 timer events 25 timers 24 Standards assignments 8  T Timer events                                                 |
| H  HTTP OPTIONS Request message 19 HTTP OPTIONS Response message 20 HTTP POST Request message 9 HTTP POST Response message 17  I  Implementer - security considerations 30 Index of security parameters 30 Informative references 6 Initialization client 22 server 24                                                           | Security implementer considerations 30 parameter index 30 Sequencing rules client 22 server 24 Server abstract data model 24 initialization 24 message processing 24 other local events 25 overview 24 sequencing rules 24 timer events 25 timers 24 Standards assignments 8  T Timer events client 24                                       |
| H  HTTP OPTIONS Request message 19 HTTP OPTIONS Response message 20 HTTP POST Request message 9 HTTP POST Response message 17  I  Implementer - security considerations 30 Index of security parameters 30 Informative references 6 Initialization client 22 server 24 Introduction 5  M                                         | Security implementer considerations 30 parameter index 30 Sequencing rules client 22 server 24 Server abstract data model 24 initialization 24 message processing 24 other local events 25 overview 24 sequencing rules 24 timer events 25 timers 24 Standards assignments 8  T  Timer events client 24 server 25                            |
| Glossary 5  H  HTTP OPTIONS Request message 19 HTTP OPTIONS Response message 20 HTTP POST Request message 9 HTTP POST Response message 17  I  Implementer - security considerations 30 Index of security parameters 30 Informative references 6 Initialization client 22 server 24 Introduction 5  M  Message processing         | Security implementer considerations 30 parameter index 30 Sequencing rules client 22 server 24 Server abstract data model 24 initialization 24 message processing 24 other local events 25 overview 24 sequencing rules 24 timer events 25 timers 24 Standards assignments 8  T Timer events client 24 server 25 Timers                      |
| H  HTTP OPTIONS Request message 19 HTTP OPTIONS Response message 20 HTTP POST Request message 9 HTTP POST Response message 17  I  Implementer - security considerations 30 Index of security parameters 30 Informative references 6 Initialization client 22 server 24 Introduction 5  M  Message processing client 22           | Security implementer considerations 30 parameter index 30 Sequencing rules client 22 server 24 Server abstract data model 24 initialization 24 message processing 24 other local events 25 overview 24 sequencing rules 24 timer events 25 timers 24 Standards assignments 8  T  Timer events client 24 server 25 Timers client 22           |
| H  HTTP OPTIONS Request message 19 HTTP OPTIONS Response message 20 HTTP POST Request message 9 HTTP POST Response message 17  I  Implementer - security considerations 30 Index of security parameters 30 Informative references 6 Initialization client 22 server 24 Introduction 5  M  Message processing client 22 server 24 | Security implementer considerations 30 parameter index 30 Sequencing rules client 22 server 24 Server abstract data model 24 initialization 24 message processing 24 other local events 25 overview 24 sequencing rules 24 timer events 25 timers 24 Standards assignments 8  T  Timer events client 24 server 25 Timers client 22 server 24 |
| H  HTTP OPTIONS Request message 19 HTTP OPTIONS Response message 20 HTTP POST Request message 9 HTTP POST Response message 17  I  Implementer - security considerations 30 Index of security parameters 30 Informative references 6 Initialization client 22 server 24 Introduction 5  M  Message processing client 22           | Security implementer considerations 30 parameter index 30 Sequencing rules client 22 server 24 Server abstract data model 24 initialization 24 message processing 24 other local events 25 overview 24 sequencing rules 24 timer events 25 timers 24 Standards assignments 8  T  Timer events client 24 server 25 Timers client 22           |

33 / 34

# V

Vendor-extensible fields 8 Versioning 7